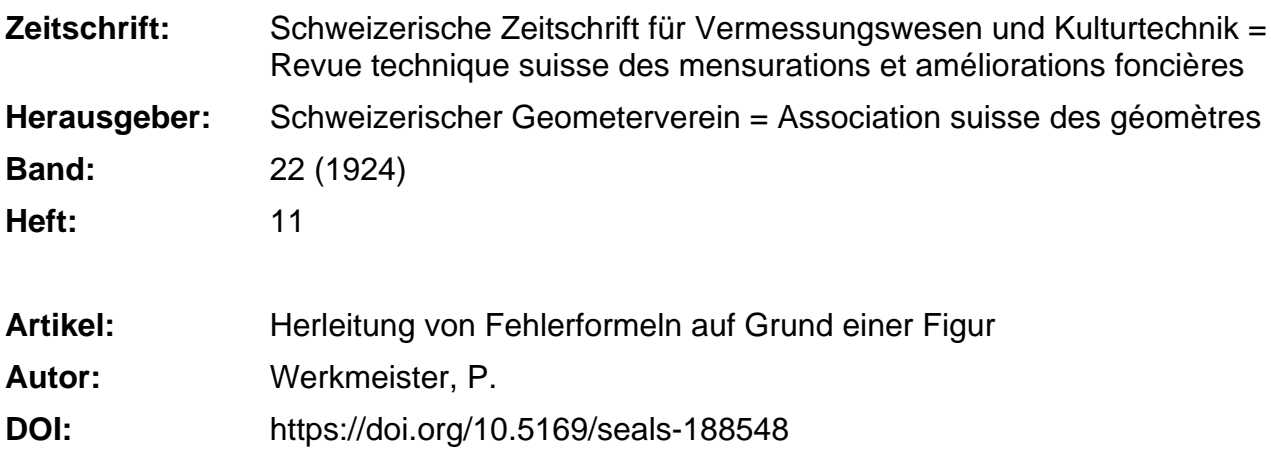

### **Nutzungsbedingungen**

Die ETH-Bibliothek ist die Anbieterin der digitalisierten Zeitschriften. Sie besitzt keine Urheberrechte an den Zeitschriften und ist nicht verantwortlich für deren Inhalte. Die Rechte liegen in der Regel bei den Herausgebern beziehungsweise den externen Rechteinhabern. [Siehe Rechtliche Hinweise.](https://www.e-periodica.ch/digbib/about3?lang=de)

### **Conditions d'utilisation**

L'ETH Library est le fournisseur des revues numérisées. Elle ne détient aucun droit d'auteur sur les revues et n'est pas responsable de leur contenu. En règle générale, les droits sont détenus par les éditeurs ou les détenteurs de droits externes. [Voir Informations légales.](https://www.e-periodica.ch/digbib/about3?lang=fr)

#### **Terms of use**

The ETH Library is the provider of the digitised journals. It does not own any copyrights to the journals and is not responsible for their content. The rights usually lie with the publishers or the external rights holders. [See Legal notice.](https://www.e-periodica.ch/digbib/about3?lang=en)

**Download PDF:** 02.03.2025

**ETH-Bibliothek Zürich, E-Periodica, https://www.e-periodica.ch**

# SCHWEIZERISCHE Zeitschrift für Vermessungswesen und Kulturtechnik

ORGAN DES SCHWEIZ. GEOMETERVEREINS

REVUE TECHNIQUE SUISSE DES MENSURATIONS ET AMÉLIORATIONS FONCIÈRES ORGANE DE LA SOCIÉTÉ SUISSE DES GÉOMÈTRES

Redaktion: F. BAESCHLIN, Professor, Zollikon (Zürich) Ständiger Mitarbeiter für Kulturtechnik: H. FLUCK, Dipl. Kulturingenieur, Neuchâtel, 9, Passage Pierre qui roule. — Collaborateur attitré pour la partie en langue française: CH. ROESGEN, ingénieur-géomètre, Oenève, 11, rue de l'Hôtel-de-Ville — Redaktionsschluß: Am 1. jeden Monats.

> n Expedition, Inseraten- und Abonnements-Annahme : <sup>Q</sup> BUCHDRUCKEREI WINTERTHUR VORM. G.BINKERT, WINTERTHUR

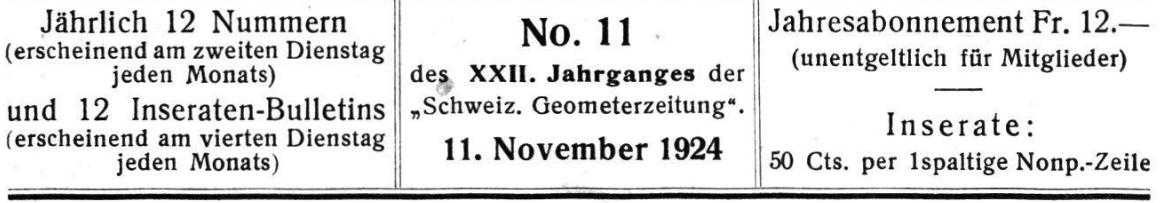

## Herleitung von Fehlerformeln auf Grund einer Figur.

Von Dr.-Ing. P. Werkmeister, Eßlingen a. N.

Steht eine Größe y in einem bekannten Zusammenhang mit einer Größe x, und ist diese mit einem mittleren Fehler  $\Delta x$ behaftet, so kann man den entsprechenden mittleren Fehler  $\Delta y$ von y entweder analytisch oder graphisch bestimmen. Die lytische Ermittlung von  $\Delta y$ , bestehend in der Herleitung einer den Zusammenhang zwischen  $\Delta y$  und  $\Delta x$  zum Ausdruck bringenden Fehlerformel<sup>1</sup> setzt voraus, daß der Zusammenhang zwischen y und x in analytischer Form gegeben ist; die graphische Ermittlung von  $\Delta y$  erfordert, daß der Zusammenhang zwischen y und x in geometrischer Form bekannt ist. Die graphische  ${\rm stimmung}$  des Fehlers  $\Delta$  y besteht im Grundgedanken in der Herstellung einer durch den gegebenen Fehler  $\Delta x$  bestimmten Figur, die im folgenden als Fehlerfigur<sup>2</sup> bezeichnet wird<sup>3</sup>. An

<sup>1</sup> Man kann solche Formeln auch als Differenzenformeln bezeich-; sie als Differentialformeln zu bezeichnen ist nicht zu empfehlen mit Rücksicht darauf, daß es sich bei den mittleren Fehlern nicht um unendlich kleine Größen oder Differentiale, sondern um endlich kleine Größen oder Differenzen handelt.

<sup>2</sup> Bezeichnet man die Veränderungen von x und y nicht als Fehler, sondern als Differenzen, so kann man die Fehlerfigur als Differenzenbezeichnen.

' Ueber graphische Fehlerbestimmung vgl. P. Werkmeister, phische Ermittlung des mittleren Fehlers einer Funktion von Beobachtungen. Zeitschrift für Vermessungswesen 1915, Seite 113.

Hand einer solchen, auf Grund von gewissen geometrischen Näherungen sich ergebenden Fehlerfigur kann man auch in einfacher Weise die betreffenden Fehlerformeln herleiten; wie dies geschieht, soll im nachstehenden gezeigt werden<sup>4</sup>.

Die bei der Herstellung von "Fehlerfiguren" in Frage kommenden geometrischen Näherungen sind die drei folgenden:

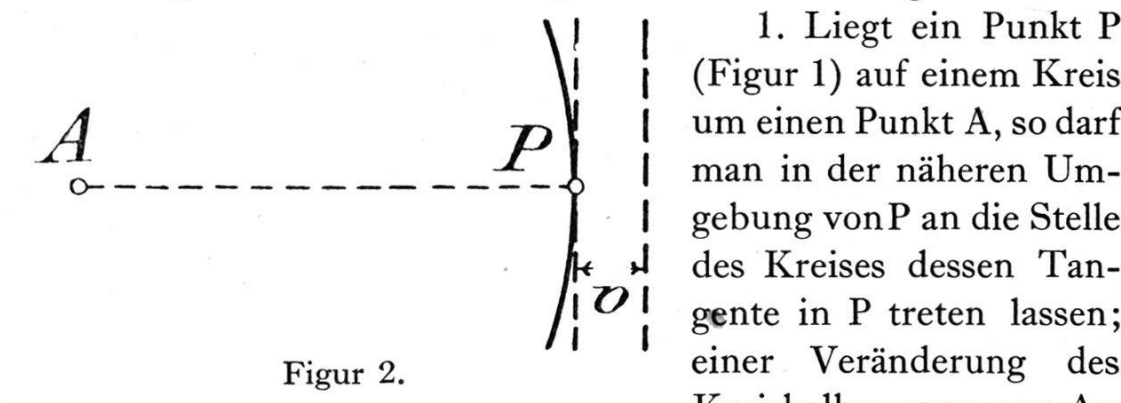

1. Liegt ein Punkt P (Figur 1) auf einem Kreis man in der näheren gebung von P an die Stelle des Kreises dessen  $|\mathcal{O}|$  gente in P treten lassen; Figur 2. **Einer** Veränderung des Kreishalbmessers um  $\Delta r$ 

P

entspricht dann eine Parallelverschiebung der Tangente um v  $=$   $\Delta$  r.

2. Liegt ein Punkt P (Figur 2) auf einer von einem Punkt A

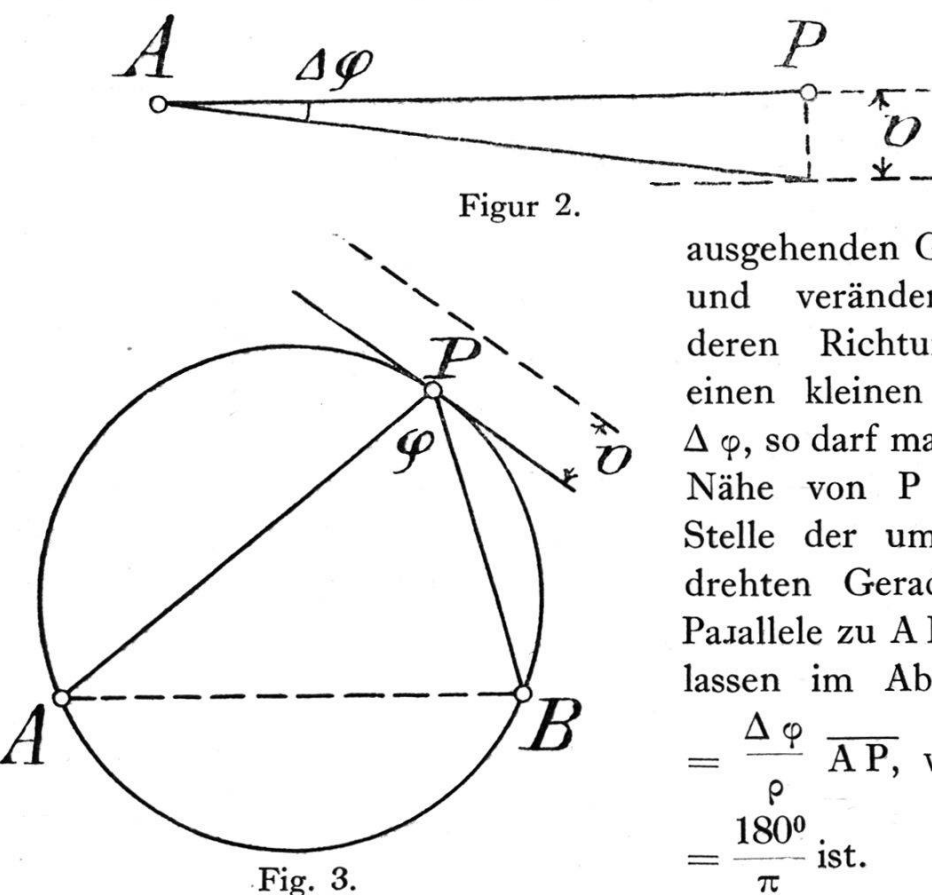

ausgehenden Geraden, und verändert man deren Richtung um einen kleinen Winkel  $\Delta \varphi$ , so darf man in der Nähe von P an die Stelle der um A gedrehten Geraden die Parallele zu A P treten lassen im Abstand v  $\Delta \varphi$  -AP, wobei <sup>p</sup>

 $\boldsymbol{\mathcal{O}}$ 

$$
= \frac{180^0}{\rho} \text{ A P, wobei}
$$

$$
= \frac{180^0}{\pi} \text{ ist.}
$$

<sup>4</sup> Auf die Vorteile einer solchen Herleitung von Fehlerformeln ist auch hingewiesen in F. Hartner—E. Dolezal. Hand- und Lehrbuch der niederen Geodäsie. 1. Band. 9. Auflage, Seite 7.

3. Liegt ein Punkt P (Figur 3) auf einem durch einen pheriewinkel  $\varphi$  bestimmten Kreis über zwei Punkten A und B, so darf man in der näheren Umgebung von P an die Stelle des Kreises dessen Tangente in P treten lassen; verändert man den Winkel  $\varphi$  um einen kleinen Winkel  $\Delta \varphi$ , so entspricht dem eine  $\frac{\Delta \varphi}{\sqrt{PA}} \times \overline{PB}$ Parallelverschiebung der Tangente um v 180° wobei  $\rho =$  ist. AB

A. Fehlerformeln des schiefwinkligen Dreiecks^.

1. Gegeben die Seite a und die Winkel  $\beta$  und  $\gamma$ .

a) Gegeben ein Fehler  $\Delta$  a von a; gesucht die durch  $\Delta$  a an den Seiten b und c sowie der Fläche F hervorgerufenen Fehler  $\Delta$  b a,  $\Delta$  ca und  $\Delta$  F a.

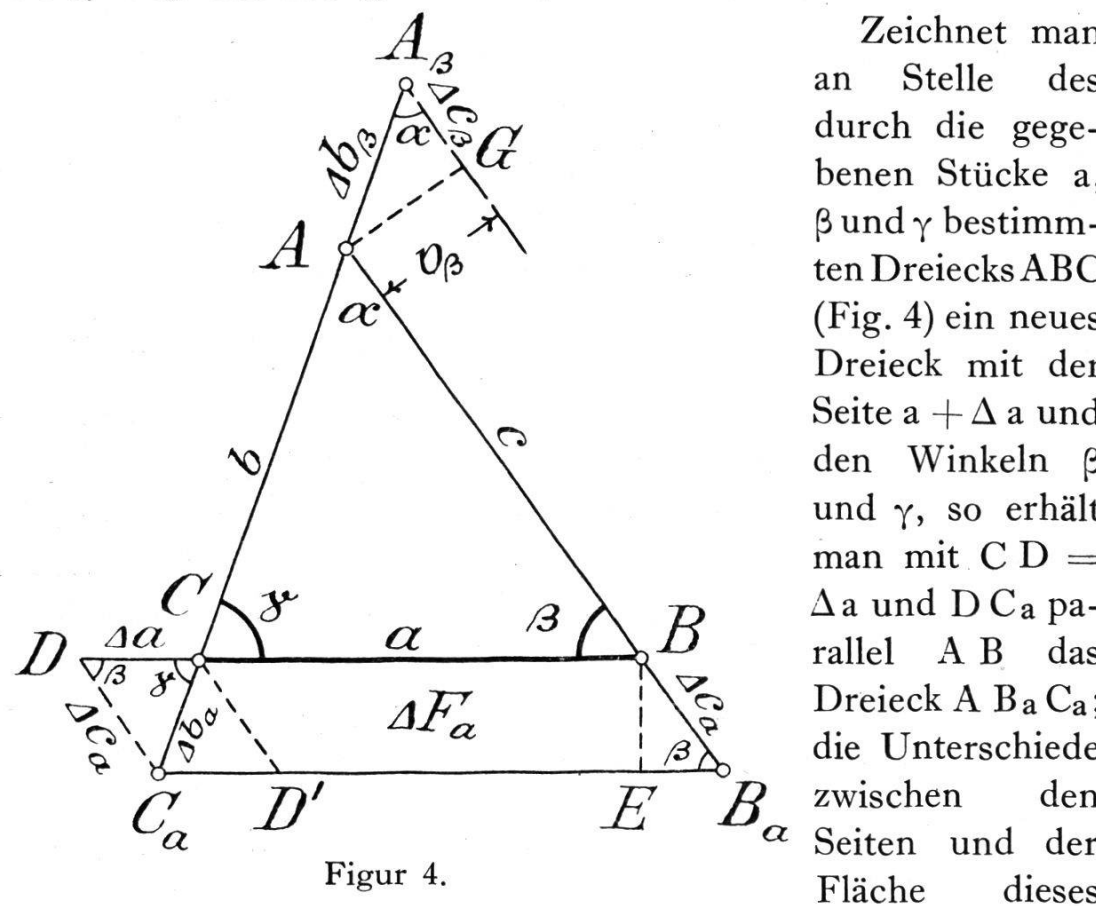

Zeichnet man an Stelle des durch die benen Stücke a,  $\beta$  und  $\gamma$  bestimm-DreiecksABC (Fig. 4) ein neues Dreieck mit der Seite a  $+\Delta$  a und den Winkeln <sup>ß</sup> und  $\gamma$ , so erhält man mit  $CD =$  $\Delta$ a und DC<sub>a</sub> parallel A B das Dreieck A B<sub>a</sub>C<sub>a</sub>; die Unterschiede  $B$  zwischen den Seiten und der

neuen Dreiecks und denen des Dreiecks ABC sind die zu stimmenden Fehler  $\Delta$  ba,  $\Delta$  ca und  $\Delta$  Fa. Aus der Aehnlichkeit des Fehlerdreiecks Ca D <sup>C</sup> mit dem Dreieck ABC erhält man unmittelbar die Fehlerformeln

<sup>5</sup> Vgl. E. Hammer. Lehr- und Handbuch der ebenen und sphärischen Trigonometrie. 4. Auflage. Seite 425.

$$
-252 -
$$

$$
\Delta b_a = \frac{b}{a} \Delta a \text{ und } \Delta c_a = \frac{c}{a} \Delta a.
$$

Zieht man C D' parallel A B, und beachtet man dann, daß die Fläche des kleinen Dreiecks C D' Ca im Vergleich zu der des Parallelogramms B Ba D' C vernachlässigt werden darf, so zeigt sich, daß  $\Delta$  F<sub>a</sub> dargestellt ist durch die Fläche des genannten Parallelogramms; für diese erhält man

$$
\Delta F_a = a \times B E \text{ oder mit } B E = \Delta c_a \sin \beta
$$
  

$$
\Delta F_a = a \sin \beta \Delta c_a.
$$

Setzt man in dieser Gleichung an Stelle von  $\Delta$  c<sub>a</sub> den oben gefundenen Wert, so wird

$$
\Delta F_a = c \sin \beta \Delta a \text{ oder mit } c = a \frac{\sin \gamma}{\sin \alpha}
$$

$$
\Delta F_a = a \frac{\sin \beta \sin \gamma}{\sin \alpha} \Delta a.
$$

b) Gegeben ein Fehler  $\Delta \beta$  an  $\beta$ ; gesucht die durch  $\Delta \beta$  an b, c und F hervorgerufenen Fehler  $\Delta$  b<sub> $\beta$ </sub>,  $\Delta$  c<sub> $\beta$ </sub> und  $\Delta$  F<sub> $\beta$ </sub>.

Vergrößert man bei dem durch die Stücke a,  $\beta$  und  $\gamma$  bestimmten Dreieck ABC (Figur 4) den Winkel  $\beta$  um  $\Delta \beta$ , so entspricht dem in der näheren Umgebung von A eine Parallel- $\Delta$   $\beta$ verschiebung von B A um  $v_\beta = \frac{-\rho}{\rho} c$ , und man erhält so an Stelle von A den Punkt Ag auf der Verlängerung von C A. schreibt man den Kreis um B durch A, und läßt man an Stelle dieses Kreises seine Tangente oder die Senkrechte in A zu A B treten, so ergibt sich das Fehlerdreieck A Ag G, in welchem  $A A_{\beta} = \Delta b_{\beta}$  und  $A_{\beta} G = \Delta c_{\beta}$  ist. Mit Hilfe des rechtwinkligen Dreiecks A Ag G findet man

 $\Delta b_{\beta} = \frac{v_{\beta}}{\sin \alpha}$  und  $\Delta c_{\beta} = \frac{v_{\beta}}{tg \alpha}$ oder nach Einsetzung des oben angegebenen Wertes für vg

$$
\Delta b_{\beta} = \frac{c}{\sin \alpha} \frac{\Delta \beta}{\rho} \quad \text{und} \quad \Delta c_{\beta} = \frac{c}{tg \alpha} \frac{\Delta \beta}{\rho}.
$$
  
Setzt man noch  $c = a \frac{\sin \gamma}{\sin \alpha}$ , so erhält man  

$$
\Delta b_{\beta} = a \frac{\sin \gamma}{\sin^2 \alpha} \frac{\Delta \beta}{\rho} \quad \text{und} \quad \Delta c_{\beta} = a \frac{ctg \alpha \sin \gamma}{\sin \alpha} \frac{\Delta \beta}{\rho}
$$

sin  $\alpha$ 

Der Flächenfehler  $\Delta F_{\beta}$  ist dargestellt durch die Fläche des Dreiecks A  $A_\beta$  B mit der Grundlinie A B = c und der Höhe gleich A G =  $v_{\beta} = \frac{\Delta \beta}{\rho}$  c; es ist somit

$$
\Delta F_{\beta} = \frac{1}{2} c^2 \frac{\Delta \beta}{\rho} \text{ oder mit c} = a \frac{\sin \gamma}{\sin \alpha}
$$

$$
\Delta F_{\beta} = \frac{1}{2} a^2 \frac{\sin^2 \gamma}{\sin^2 \alpha} \frac{\Delta \beta}{\rho}.
$$

c) Gegeben ein Fehler  $\Delta \gamma$  an  $\gamma$ ; gesucht die durch  $\Delta \gamma$ an b, c und F hervorgerufenen Fehler  $\Delta b_{\gamma}$ ,  $\Delta c_{\gamma}$  und  $\Delta F_{\gamma}$ .

Aus dem Vorstehenden folgt unmittelbar

$$
\Delta b_{\gamma} = a \frac{\text{ctg } \alpha \sin \beta}{\text{sin } \alpha} \frac{\Delta \gamma}{\rho}, \Delta c = a_{\gamma} \frac{\sin \beta}{\text{sin}^2 \alpha} \frac{\Delta \gamma}{\rho}
$$
  
und  $\Delta F_{\gamma} = \frac{1}{2} a^2 \frac{\text{sin}^2 \beta}{\text{sin}^2 \alpha} \frac{\Delta \gamma}{\rho}.$ 

2. Gegeben die beiden Seiten b und c und ihr eingeschlossener Winkel  $\alpha$ .

a) Gegeben ein Fehler  $\Delta b$  von b; gesucht die ihm entsprechenden Fehler  $\Delta$  ab,  $\Delta$   $\beta$ b,  $\Delta$   $\gamma$ b und  $\Delta$  Fb der Seite a, der Winkel  $\beta$  und  $\gamma$  und der Fläche F.

Läßt man in dem Dreieck ABC (Figur 5) nur die Seite <sup>b</sup> um  $\Delta$  b zunehmen, so erhält man ein Dreieck A B C<sub>b</sub>, bei dem die Seite B C<sub>b</sub> in der Nähe von C<sub>b</sub> parallel zu B C angenommen werden darf. Beschreibt man den Kreis um B durch C, und setzt man an Stelle dieses Kreises seine Tangente in C, so erhält man das rechtwinklige Fehlerdreieck C D C<sub>b</sub>, in dem D C<sub>b</sub>  $\Delta$   $\beta$ b  $\Delta$  a<sub>b</sub> und C D =  $v_b = \frac{-b}{\rho} a$ ; damit ergeben sich die Fehlerformein

$$
\Delta ab = \Delta b \cos \gamma \text{ und } \Delta \beta b = \frac{vb}{a} \rho = \frac{\sin \gamma}{a} \rho \Delta b.
$$
  
Da  $\Delta \gamma b = -\Delta \beta b$ , so ist  $\Delta \gamma b = -\frac{\sin \gamma}{a} \rho \Delta b$ .

Der Flächenfehler A Fb ist dargestellt durch die Fläche des Dreiecks B Cb C; es ist somit

$$
\Delta F_{b} = \frac{1}{2} \text{ a v}_b \text{ oder mit v}_b = \Delta b \sin \gamma
$$

 $\mathcal{C}^1$  , and  $\mathcal{C}^1$ 

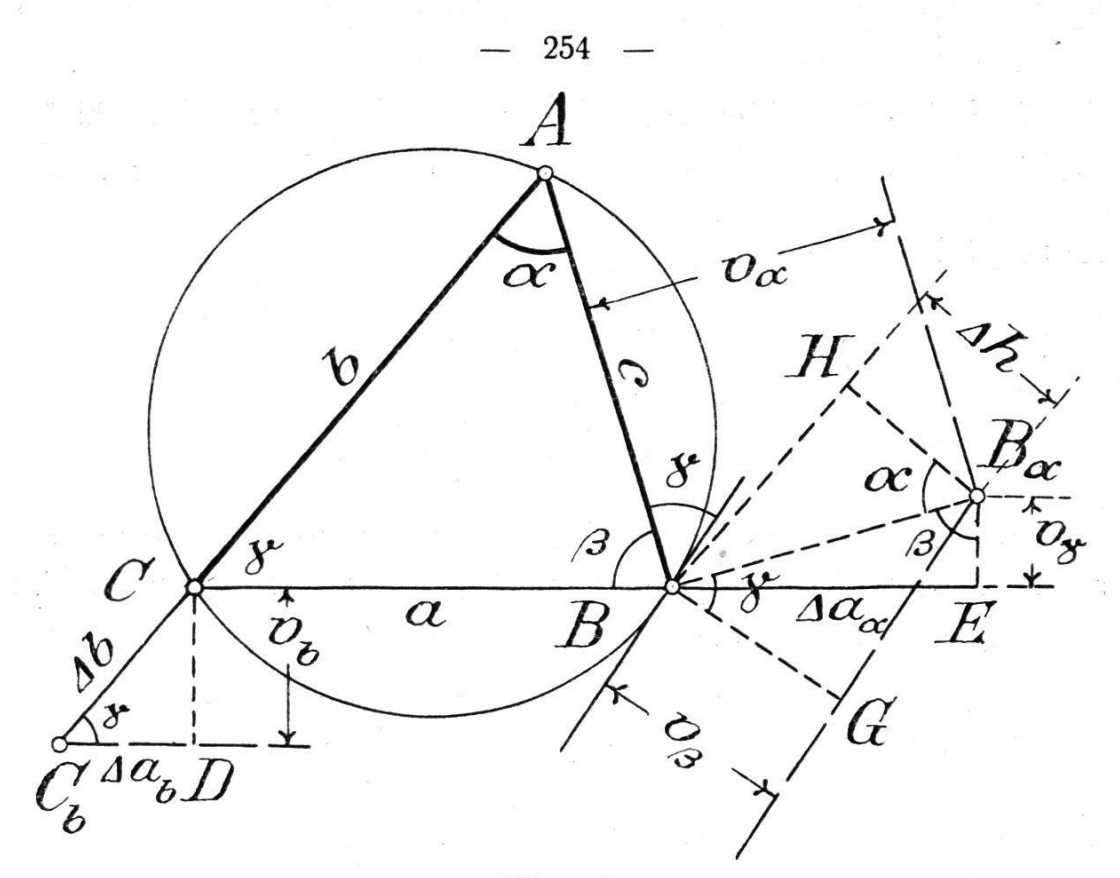

Figur 5.

 $\Delta$  F<sub>b</sub> =  $\frac{1}{2}$  a sin  $\gamma \Delta$  b.

Setzt man noch a sin  $\gamma = c \sin \alpha$ , so findet man

$$
\Delta\;{\rm Fb}\;=\frac{1}{2}\;\, \text{c}\;\,\text{sin}\;\,\alpha\;\Delta\;\text{b}.
$$

b) Gegeben ein Fehler  $\Delta c$ ; gesucht die ihm entsprechenden Fehler  $\Delta$  ac,  $\Delta$   $\beta$ c,  $\Delta$   $\gamma$ c und  $\Delta$  Fc von a,  $\beta$ ,  $\gamma$  und F.

Aus dem Vorstehenden erhält man unmittelbar

$$
\Delta a_{\rm c} = \Delta c \cos \beta,
$$
  

$$
\Delta \beta_{\rm c} = -\frac{\sin \beta}{a} \rho \Delta c, \Delta \gamma_{\rm c} = \frac{\sin \beta}{a} \rho \Delta c
$$
  
und 
$$
\Delta F_{\rm c} = \frac{1}{2} b \sin \alpha \Delta c.
$$

c) Gegeben ein Fehler  $\Delta \alpha$ ; gesucht die ihm entsprechenden Fehler  $\Delta$  a<sub> $\alpha$ </sub>,  $\Delta$   $\beta$  $\alpha$ ,  $\Delta$   $\gamma$  $\alpha$  und  $\Delta$  F $\alpha$  von a,  $\beta$ ,  $\gamma$  und F.

- Vergrößert man nur den Winkel  $\alpha$  um  $\Delta \alpha$ , so geht das Dreieck A B C (Figur 5) über in das Dreieck A  $B_{\alpha}$  C; dabei erhält man den Punkt  $B_{\alpha}$  auf Grund der oben angegebenen Näherungen als Schnittpunkt der Senkrechten zu A B in B mit der Parallelen zu A B im Abstand v $_{\alpha} = \frac{\Delta \alpha}{2}$  c. Fällt man von B $_{\alpha}$ das dem Kreis um C entsprechende Lot  $B_{\alpha}$  E auf C B, so sind in dem rechtwinkligen Fehlerdreieck B B<sub>a</sub> E die Katheten B E  $=\Delta$  a<sub> $\alpha$ </sub> und  $B_{\alpha} E = v_{\gamma} = \frac{\Delta \gamma_{\alpha}}{g}$  a; es ist somit  $\Delta a_{\alpha} = v_{\alpha} \sin \beta$  und  $v_{\gamma} = v_{\alpha} \cos \beta$ 

oder mit 
$$
v_{\alpha} = \frac{\Delta \alpha}{\rho} c
$$
 und  $v_{\gamma} = \frac{\Delta \gamma_{\alpha}}{\rho} a$ 

\n $\Delta a_{\alpha} = c \sin \beta \frac{\Delta \alpha}{\rho} = b \sin \gamma \frac{\Delta \alpha}{\rho}$ 

\nund  $\Delta \gamma_{\alpha} = -\frac{c}{a} \cos \beta \Delta \alpha$ 

Den Fehler  $\Delta \beta$  erhält man entweder als Differenz von  $\Delta \alpha$ und  $\Delta \gamma_{\alpha}$  oder mit Hilfe von v<sub> $\beta$ </sub>; dabei ist v<sub> $\beta$ </sub> der Abstand der beiden parallel anzunehmenden Tangenten in B und B<sub>a</sub> an die Umkreise der Dreiecke ABC und AB $_{\alpha}$ C. In dem rechtwinkligen Dreieck B Ba G ist  $v_{\beta} = v_{\alpha} \cos \gamma$ , ferner ist nach der in der Einleitung angegebenen Formel  $v_{\beta} = \frac{\Delta \beta_{\alpha}}{g} \frac{a c}{h}$ ; hieraus ergibt sich, wenn man noch beachtet, daß v $\alpha = \frac{\Delta \alpha}{2}$ c ist

$$
\Delta \beta_{\alpha} = -\frac{b}{a} \cos \gamma \Delta \alpha^{6}
$$

Auf Grund der für  $\Delta \beta_{\alpha}$  und  $\Delta \gamma_{\alpha}$  gefundenen Werte erhält man zur Probe  $\Delta \beta_{\alpha} + \Delta \gamma_{\alpha} = \frac{b}{a} \cos \gamma \Delta \alpha + \frac{c}{a} \cos \beta \Delta \alpha =$  $\frac{b \cos \gamma + c \cos \beta}{c \sin \beta}$   $\Delta \alpha$  oder da b cos  $\gamma + c \cos \beta = a$  ist,  $\Delta \beta \alpha + \Delta \gamma \alpha = \Delta \alpha$ .

Den Flächenunterschied  $\Delta F_{\alpha}$  der Dreiecke ABC und A B<sub>a</sub> C erhält man aus  $\Delta F_{\alpha} = \frac{1}{2} b \Delta h$ , wobei  $\Delta h$  der zu b als gemeinsamer Grundlinie gehörige Unterschied der Höhen der beiden Dreiecke ist; dabei liest man in dem rechtwinkligen

<sup>&</sup>lt;sup>6</sup> Das Minuszeichen deutet an, daß bei zunehmendem Winkel a der Winkel  $\gamma$  abnimmt.

Dreieck  $B_{\alpha} B H$  mit der Kathete B H parallel A C für  $\Delta$  h den Wert  $\Delta h = v_{\alpha} \cos \alpha$  ab. Hiermit findet man

$$
\Delta F_{\alpha} = \frac{1}{2} b v_{\alpha} \cos \alpha \text{ oder mit } v_{\alpha} = \frac{\Delta \alpha}{\rho} c
$$

$$
\Delta F_{\alpha} = \frac{1}{2} b c \cos \alpha \frac{\Delta \alpha}{\rho}.
$$

### 3. Gegeben die Seiten <sup>a</sup> und b, und der Gegenwinkel a von a.

a) Gegeben ein Fehler  $\Delta$  a von a; gesucht die durch  $\Delta$  a an der Seite c, den Winkeln  $\upbeta$  und  $\gamma$  und der Fläche F verursachten Fehler  $\Delta$  c<sub>a</sub>,  $\Delta$   $\beta$ <sub>a</sub>,  $\Delta$   $\gamma$ <sub>a</sub> und  $\Delta$  F<sub>a</sub>.

Läßt man in dem Dreieck ABC (Figur 6) ohne b und a zu ändern die Seite a um  $\Delta$  a zunehmen, so erhält man das Drei-A Ba C, dessen Ecke Ba auf der Verlängerung von A B und auf dem Kreis um C mit Halbmesser C D =  $a + \Delta a$  oder dem Lot in D auf C B liegt. In dem rechtwinkligen Fehlerdrei- $B_a B D$  ist  $B B_a = \Delta c_a$  und  $B_a D = v_\gamma = \frac{\Delta \gamma_a}{4} a$ ; da-P mit ergeben sich die Fehlerformeln

$$
\Delta c_a = \frac{\Delta a}{\cos \beta} \quad \text{und} \quad v_{\gamma} = \Delta a \text{ tg } \beta = \frac{\Delta \gamma a}{\rho} a \quad \text{oder}
$$
\n
$$
\Delta \gamma a = \frac{\text{tg } \beta}{a} \quad \text{p } \Delta a.
$$

Wenn bei unverändertem Winkel  $\alpha$  der Winkel  $\gamma$  um  $\Delta \gamma$ a zunimmt, so nimmt <sup>ß</sup> um denselben Betrag ab; es ist somit

$$
\Delta \, \beta a \, = \, - \frac{\mathop{\rm tg}\nolimits}{a} \, \beta \, \rho \, \Delta \, a.
$$

Der Flächenunterschied  $\Delta F_a$  der Dreiecke ABC und A Ba C ist dargestellt durch die Fläche des Dreiecks B Ba C mit der Grundlinie a und der Höhe  $v_1$ ; es ist somit

$$
\Delta F_a = \frac{1}{2} a v_{\uparrow} \quad \text{oder mit} \quad v_{\uparrow} = \Delta a \text{ tg } \beta
$$

$$
\Delta F_a = \frac{1}{2} a \text{ tg } \beta \Delta a.
$$

$$
\text{(Schluß folgt.)}
$$